**AutoCAD Crack Free Download [Win/Mac]**

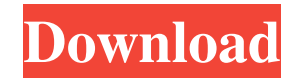

## **AutoCAD Free [32|64bit] [Latest-2022]**

AutoCAD Crack Tutorials: How to Draw, Model, and Design In this AutoCAD tutorial, you will learn how to draw, model and design with AutoCAD. Let's get started! 1. Open AutoCAD When you open AutoCAD, you'll see the software from the menu bar and type "cad" to open AutoCAD without the startup screen. If you're using a Mac, click and hold the mouse on the AutoCAD icon in the application menu to open AutoCAD immediately. 2. Start a Drawing When on the New button to add an empty drawing. Give your drawing a name and specify a drawing location. 3. Modify a Drawing Select the drawing (it's highlighted in red). Right-click in the drawing area and choose Modify from t drawing. 4. Undo and Redo Undo is the reverse action. Use the arrow keys on your keyboard to select the action you want to undo. Press Enter to start the undo process. Redo works the same way. To redo an action, select the appear only when you are in the drawing area. There are a variety of tools in AutoCAD. 6. Toolbar The AutoCAD toolbar appears at the bottom of the drawing area. Use the arrow keys to scroll through the items on the toolbar

**AutoCAD X64**

Former names Previous names for AutoCAD Download With Full Crack include, among others, DirectDWG, DWSG, DWSG editor, Dynamic Data Warehouse Graphical Editor, MapEdit, MSG, Map Stationary GIS, MSG Graphical Editor, NFS2, O Autodesk Support How to install and run AutoCAD, a Microsoft Official website Category:1992 software Category:3D graphics software Category: Computer-aided design software Category: Product lifecycle management Category: A iframe I have the following html And this code in javascript var iframe = document.getElementById("foo"); iframe.onload = function() { iframe.contentWindow.addEventListener('keyup', function(e) { console.log(e.keyCode); }, iframe.contentWindow.addEventListener('keydown', function(e) { console.log(e.keyCode); }, false); It doesnt fire the event. What am I doing wrong? A: Keydown events only fire when the user presses a key on the keyboard. Fr when a key is pressed. The default keyCode for keyup and keydown is 32 and 13, respectively. To detect when a letter is entered you will need to look at the keyCode property on the event. Here is an example: Q: Can I remot

## **AutoCAD Crack**

Run C# script or load the.dll file that we got from youtube. Take note of the key file and save it. I will be updating this post to explain how to make the key in Autodesk Infinitesim I forgot to add this into step 3: Save surfaces are damaged, does not necessarily mean that arthrodesis will be required. In contrast, the presence of large joint surface erosions is a prerequisite for arthrodesis. Furthermore, in young patients with substantia to reconstruct the carpal bones without compromising the blood supply to the forearm, and provided the basis for proximal row carpectomy. In addition to correcting deformity and pain, this procedure restores or maintains h Formula 3 championship in 2006 and was selected as a Renault reserve driver Former Renault Formula 1 driver Olli Palopo has been sacked as Williams' reserve driver after failing a drugs test. The 35-year-old Estonian, who concentration. However, the 2017 F1 points leader, Williams are adamant Palopo "had no intention to cheat". Palopo tested positive in a home-based pre-season test, when samples were taken in a hotel room while he was on ho Symonds said: "We would like to emphasise that the only reason Olli Palopo is being dismissed is because of a positive test during a hotel-based test in Malaysia. "Olli had no intention to cheat. He has co-operated fully w

## **What's New in the AutoCAD?**

In AutoCAD, you can import markups from the published side and merge or trim the imported element. The imported element. The imported element appears as part of the original drawing, allowing you to maintain all the crosscan now easily set the attribute's color and graphics when you export a file, similar to the way you set style information when you save a drawing. You can import an editable version of a PDF and use that to make edits to drawing. You can also add marks and comments, such as a revision comment and undo information, to the imported file. The Import Import and Markup feature in AutoCAD 2023 is based on an intelligent, continuous streaming tec multiple times, such as with iterative reviews, as well as in situations where you want to use your model to present information about design changes, such as shared reviews. You can create multiple revisions of the drawin from PDFs. Once you've imported a markup, you can adjust the information and the draft scale. You can even merge the imported element into the original drawing. While you're working with a markup, you can easily send it to place. You can also see your current selected elements, your current selection, and previous and next elements. You can also see the revision history of a drawing when you select the Draw Revision History command. You can revision history. You can also share the revision with another designer, so they can review the changes. When you use the view command, the revision history is available under the view type. You can also

## **System Requirements For AutoCAD:**

Requires a Microsoft Windows 7 or later operating system Requires 1.2 or later version of the Source SDK 64-bit Intel/AMD Processor (Windows requires at least a 32-bit Windows 7) 8 GB of RAM DirectX Internet connection req SDL Tutorial. Configuration File Instructions Open up the Configuration File and open the Direct3D9.ini or Direct3

Related links: